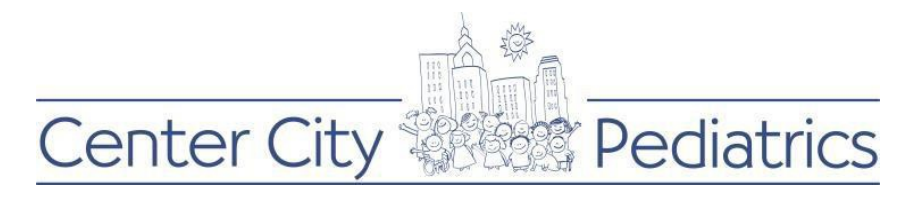

Instructions for PROXY to reset password:

You can only reset your password if it was originally created by you in Follow My Health. If you used an alternative method to login, you will not be able to reset that password.

Here are the alternative logins available:

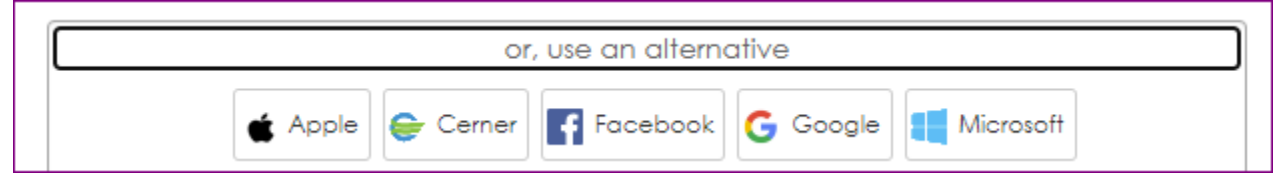

- 1) When you go to our website, follow the instructions to find the Follow My Health website address, there is a button that says existing users' login
- 2) Once you get to the Follow My Health screen you will see this

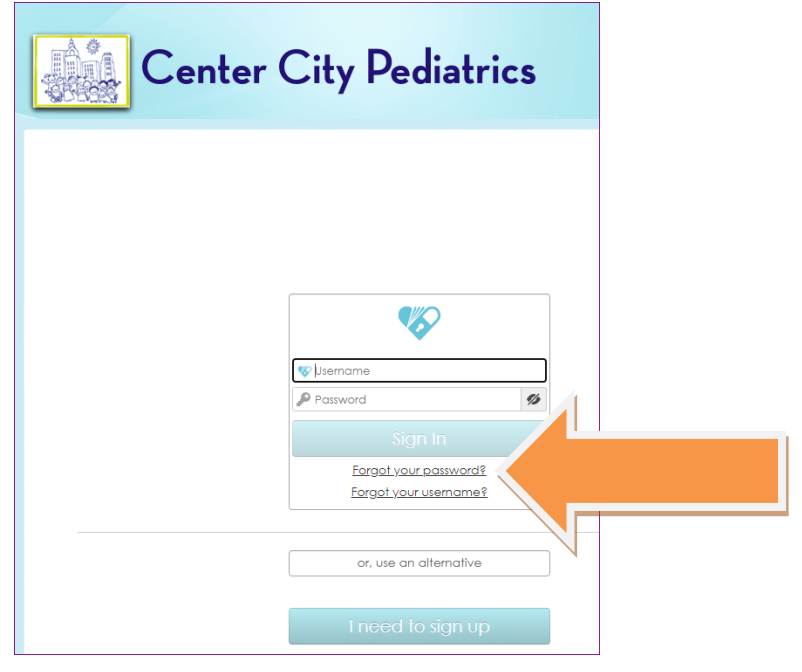

3) Then click on the Forgot Password link

Forgot your password?

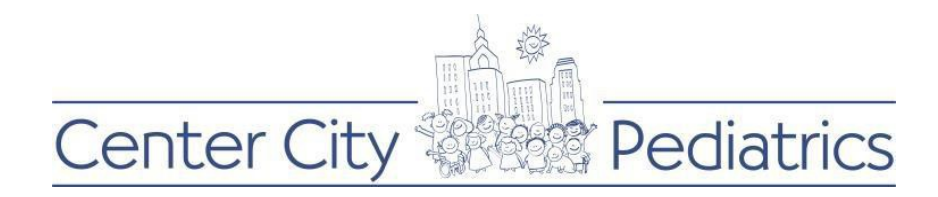

## 4) Next follow the instructions on the next page

#### **Recover Your Password**

To reset your password enter your username below. If the username is recognized, we will send a verification code to the email associated to your account.

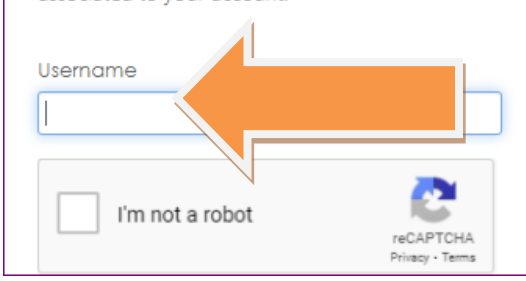

### 5) After that, click continue

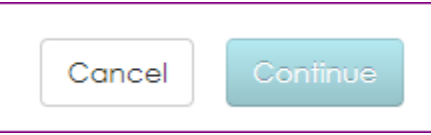

## 6) This message will populate:

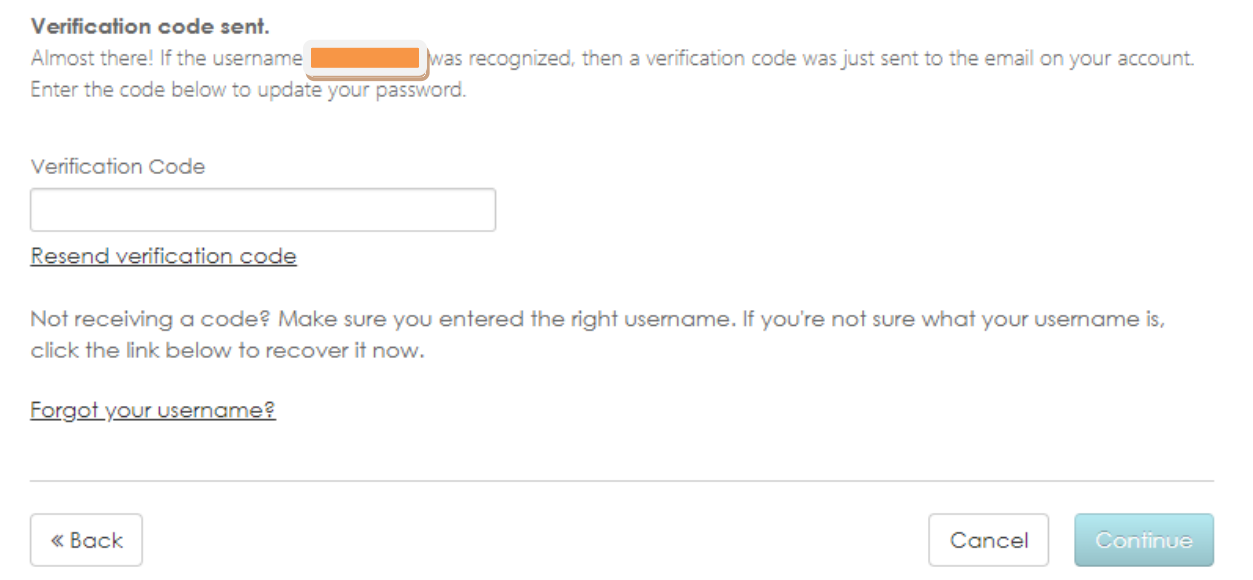

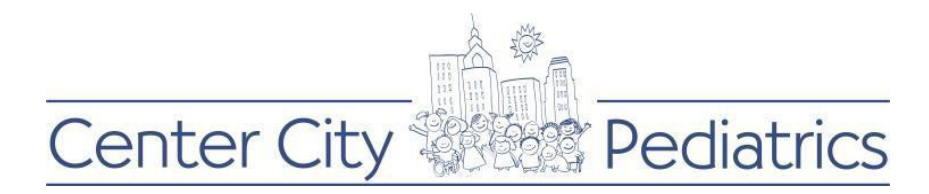

7) Check your junk, clutter and spam mailboxes as this is the email you will receive with the code:

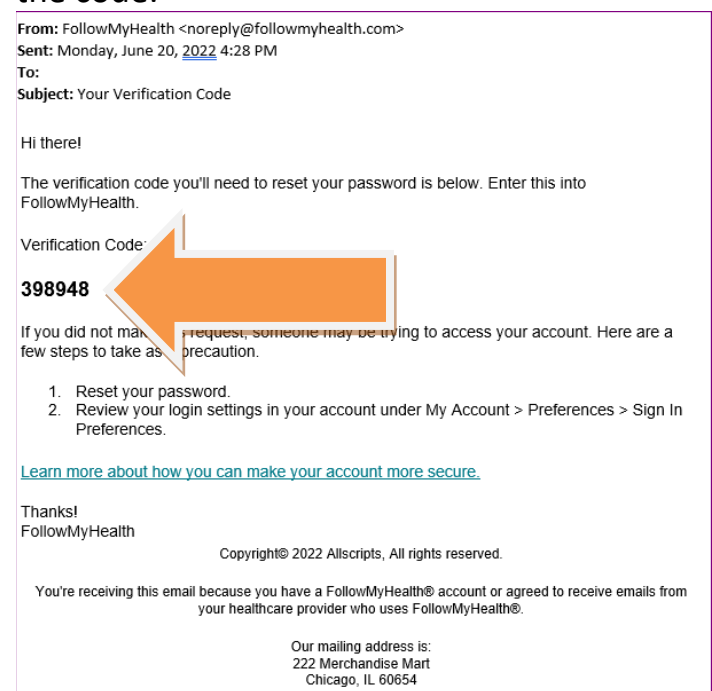

# 8) Obtain the verification code and enter on the webpage then click continue

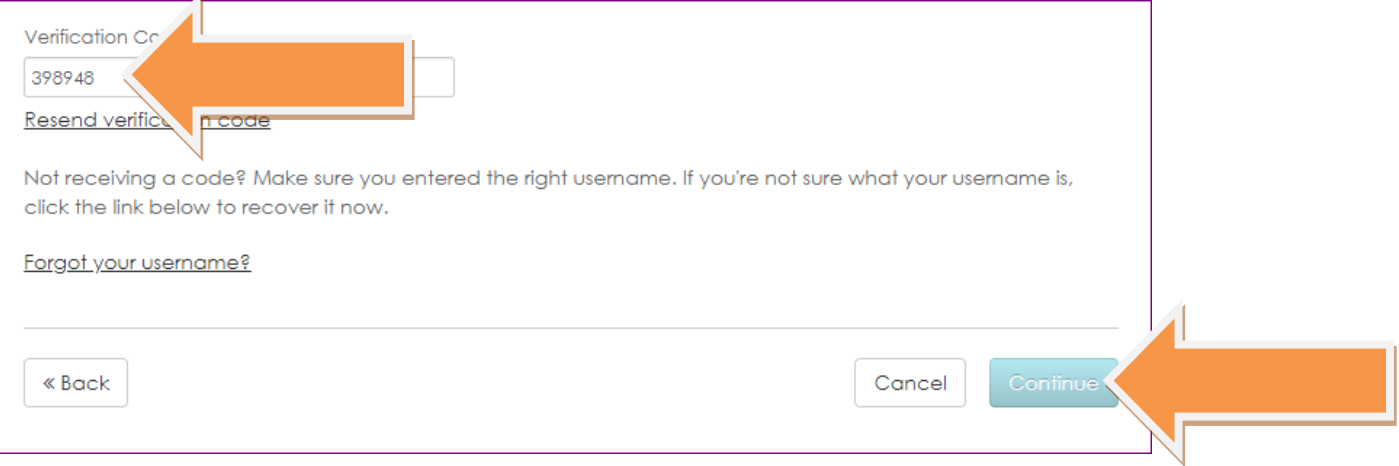

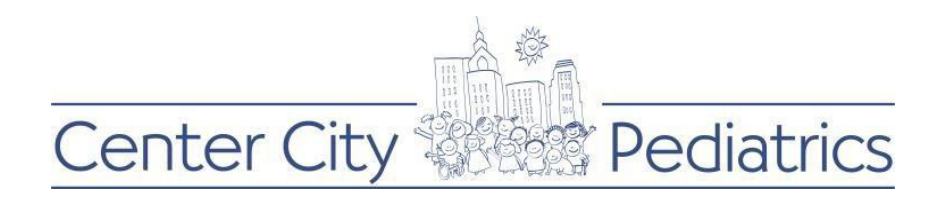

9) This page will allow you to create a new password, follow the instructions, write down the password for future use and click continue

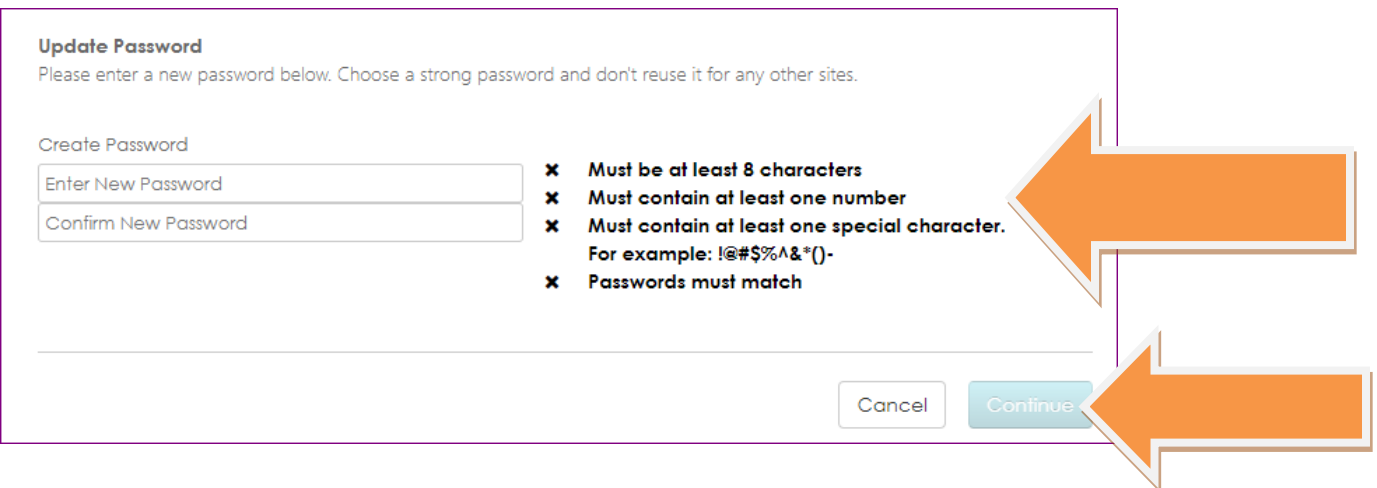

After you create the new password, you will be automatically logged into FMH, be sure to update the app on your cell phone with the new password.

You will have received an email by now that states the password has been changed, here is what that email looks like:

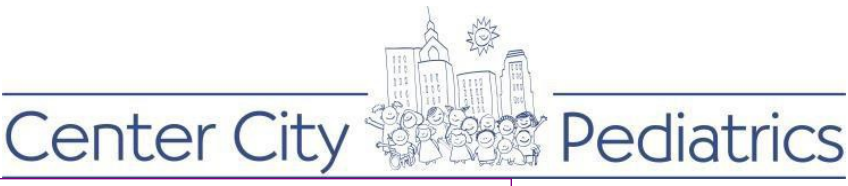

From: FollowMyHealth <noreply@followmyhealth.com> Sent: Monday, June 20, 2022 4:33 PM To:

Subject: Your Password was Changed

Hi there!

Your password for FollowMyHealth has been changed.

If this was you, no further action is required. Thank you for keeping your account up-to-date!

If you did not make this request, someone may be trying to access your account. Here are a few steps to take as a precaution.

1. Reset your password.

2. Review your login settings in your account under My Account > Preferences > Sign In Preferences.

Learn more about how you can make your account more secure.

Thanks! FollowMyHealth

Copyright<sup>@</sup> 2022 Allscripts, All rights reserved.

You're receiving this email because you have a FollowMyHealth® account or agreed to receive emails from<br>your healthcare provider who uses FollowMyHealth®.

Our mailing address is:<br>222 Merchandise Mart<br>Chicago, IL 60654